#### **Split And Tile Image Splitter Взломанная версия With Key Скачать бесплатно без регистрации [2022]**

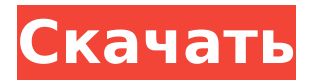

## **Split And Tile Image Splitter Crack + Free For PC (Latest)**

Разрежьте файлы изображений на несколько фрагментов. Пакетная обработка не поддерживается, поэтому каждое изображение необходимо обрабатывать отдельно. Приложение для фотографий кошек. Награды за фотографии кошек. Ваши кошки заслуживают лучшей награды. Используйте это приложение, чтобы создавать отмеченные наградами фотографии вашей кошки. Для каждой фотографии, сделанной с помощью этого приложения, будет случайным образом выбрана одна из этих возможных наград. Утилита обучения. Вы недовольны скоростью обучения ваших питомцев? Вам трудно переучивать собаку или кошку, когда они учатся неправильно? Обеспокоены тем, что вашим питомцам наскучила программа тренировок, которую вы установили? Вы недовольны скоростью обучения ваших питомцев? Вам трудно переучивать собаку или кошку, когда они учатся неправильно? Обеспокоены тем, что вашим питомцам наскучила программа тренировок, которую вы установили? Советы по рабочим листам. Вот несколько советов по более эффективному использованию рабочего листа: Наши советы по составлению рабочих листов основаны на реальном опыте работы с сотнями студентов со всего мира! Мы хотим, чтобы вы успешно использовали свои рабочие листы, чтобы получить максимальное удовольствие от обучения SAT. Мы также покажем вам: где найти бесплатные рабочие листы как эффективно использовать рабочие листы весело провести время, играя с рабочими листами Вам не нужно знать подробности того, как сделать это правильно, просто используйте инструменты и методы, которые мы вам покажем! Изучайте математику. Сохранять. Больше рабочих тетрадей для вас. Сохранять. Больше рабочих тетрадей для вас. Shopify Апи. Как создать успешный партнерский магазин с нуля и заработать по-крупному. Создайте магазин Shopify. Создайте магазин для своих целей. Присоединяйтесь к партнерской программе Shopify и зарабатывайте деньги, продвигая товары и услуги других продавцов в своем магазине. Ваш партнерский магазин. Как создать магазин на Shopify. Настройте множество страниц, на которых подробно рассказывается о вашем магазине, таких как «О магазине», «Магазин», «Как купить» и «Как продавать». • Как разработать собственные продукты для продажи на eBay.Получите собственную учетную запись eBay и начните продавать товары, не выходя из дома. Создайте список для товара, подождите, пока покупатели придут к вам, и добавьте службу доставки. Лучшие идеи украшения дома. Лучшие идеи украшения дома. Советы по благоустройству дома - Навыки благоустройства дома. Дом

#### **Split And Tile Image Splitter Crack+ [Mac/Win] Latest**

Photo Splitter Plus позволит вам разрезать фотографию на несколько изображений, выбрать

желаемое разрешение, глубину цвета и узор и выполнить пакетную обработку. Приложение предлагает стандартный интерфейс, в котором вы можете просмотреть папку, содержащую все файлы фотографий, перетащить их в окно и, щелкнув правой кнопкой мыши, выбрать параметры разделения фотографий, такие как импорт/экспорт, обрезка , вращение, слияние, обрезка, изменение размера изображения и дублирование. Кроме того, приложение для разделения фотографий дает вам возможность выбирать отдельные части фотографии или все изображение, как поворачивать, изменять размер или менять шаблон. Вы также можете скопировать изображение в буфер обмена и нарисовать выбранные части изображения на нужном холсте. Процесс простой и удобный, поэтому подойдет как продвинутым, так и начинающим пользователям. А когда вы начнете работать, вы сможете просмотреть список всех созданных фоторазделов. Вы можете проверить размер каждой части фотографии, ее название, разрешение, глубину цвета и узор, а также упростить поиск соответствующей части, если она понадобится вам позже. Кроме того, разделитель фотографий позволяет сравнивать фотографии и выбирать лучшую часть. Возможности Photo Splitter Plus: Простой, удобный интерфейс - позволяет разместить изображение в любой папке или на рабочем столе Windows разрезать его на части. Варианты импорта/экспорта - вы можете сохранить фото в исходном формате файла, JPEG, BMP, PNG, TIFF, GIF, PSD, TGA, JPEG 2000, PDF, TIFF, EPS, WMF, EMF, PCX, PSD, PCD, PCDS , EXR, BMP, WBMP или JPG. Глубина цвета — помогает определить максимальную скорость обработки изображения для различных типов обработки фотографий — BMP, TIFF, PSD, JPEG и TGA, выбирать между 8, 16 и 24 битами на канал. Узор — позволяет определить фон для вашей фотографии и легко переключать фоновый узор. В программе есть бесплатная библиотека фоновых узоров. Миниатюра фотографии — вы можете запустить разделитель фотографий с миниатюры фотографии. Показать фотографии в упорядоченной и удобной для поиска папке — позволяет просматривать фотографии в алфавитном порядке по имени или по дате создания. Поддерживаемые форматы BMP — форматы растровых файлов Искатель площади разреза коробки Доступные режимы пакетной обработки Повернуть изображение 1709e42c4c

# **Split And Tile Image Splitter Crack Free Download [Win/Mac]**

Split and Tile Image Splitter — это приложение с довольно говорящим названием — оно позволяет разрезать файлы изображений на несколько фрагментов. Этот инструмент может быть легко использован людьми любого уровня опыта. Интерфейс программы основан на стандартном окне, в котором вы можете открывать файлы изображений только с помощью файлового браузера, так как метод «перетаскивания» не поддерживается. Пакетная обработка невозможна. Таким образом, вы можете проверить имя, размер, разрешение, а также дату создания и изменения каждого файла. Все, что вам нужно сделать, это выбрать метод разделения (по сегментам изображения или размеру пикселя) и запустить задачу. Split and Tile Image Splitter дает вам возможность выбирать отдельные части изображения или все сразу, а также копировать изображения в буфер обмена или открывать их в программе Windows Paint. Упрощенная программа использует небольшое или среднее количество системных ресурсов, имеет хорошее время отклика, быстро завершает задачу и сохраняет хорошее качество изображения. Во время тестирования мы не столкнулись с какими-либо трудностями. К сожалению, файл справки недоступен, и вы не можете настроить параметры программы (например, включить автоматический запуск Split и Tile Image Splitter при запуске системы). Но самым большим недостатком является то, что пакетная обработка не поддерживается. Мы рекомендуем Split и Tile Image Splitter с оговорками. сам по себе, тем самым позволяя апелляционным сторонам уволить Христа (сотрудника, который был обязан работнику, подавшему апелляцию) без уменьшения суммы его ответственности перед апеллянтом, было бы нелогичным последствием. Статут на момент получения апеллянтом травмы допускал возмещение потери «услуг» пострадавшего сотрудника с момента получения травмы до даты окончательного выздоровления или до даты смерти. Остин против города Джексонвилл, см. выше. Травма заявителя произошла 16 октября 1985 года.Полное выполнение апеллянтами ответственности Христа перед апеллянтом во время невыплаты апеллянтами компенсации за постоянную полную нетрудоспособность апеллянту 25 марта 1986 г. привело к потере апеллянтом права на оплату будущих медицинских расходов в соответствии с законом, действовавшим в то время. . Мы согласны с апеллянтом в том, что травма и смерть Христа, а также вытекающее из этого исполнение его ответственности перед апеллянтом были непосредственно вызваны неспособностью апеллянтов выплатить компенсацию, на которую апеллянт имел право. Стороны апелляции утверждают, что жалоба заявительницы не основана на изменении закона, произошедшем после причинения ей травмы. Таким образом, апелляционные инстанции утверждают, что

### **What's New In Split And Tile Image Splitter?**

Split and Tile Image Splitter — это приложение с довольно говорящим названием — оно позволяет разрезать файлы изображений на несколько фрагментов. Этот инструмент может быть легко использован людьми любого уровня опыта. Интерфейс программы основан на стандартном окне, в котором вы можете открывать файлы изображений только с помощью файлового браузера, так как метод «перетаскивания» не поддерживается. Пакетная обработка невозможна. Таким образом, вы можете проверить имя, размер, разрешение, а также дату создания и изменения каждого файла. Все, что вам нужно сделать, это выбрать метод разделения (по сегментам изображения или размеру пикселя) и запустить задачу. Split and Tile Image Splitter дает вам возможность выбирать отдельные части изображения или все сразу, а также копировать изображения в буфер обмена или открывать их в программе Windows Paint. Упрощенная программа использует небольшое или среднее количество системных ресурсов, имеет хорошее время отклика, быстро завершает задачу и сохраняет хорошее качество изображения. Во время тестирования мы не столкнулись с какими-либо трудностями. К сожалению, файл справки недоступен, и вы не можете настроить параметры

программы (например, включить автоматический запуск Split и Tile Image Splitter при запуске системы). Но самым большим недостатком является то, что пакетная обработка не поддерживается. Мы рекомендуем Split и Tile Image Splitter с оговорками. «Я чувствую себя ниндзя»: Lakers Trail Warriors In Ring Of Fire Лос-Анджелес, также известный как Город Ангелов, вскоре может стать известен как город баскетбола, и «Уорриорз» лидируют. «Уорриорз», играющие в это время года в Летней лиге НБА, готовы к горячему старту. Они превзошли своих соперников со счетом 41-18 в двух играх, выиграли две из трех последних и готовы выиграть свою третью победу подряд в субботу, когда они принимают "Кавальерс" (0-2). Но вам не обязательно жить в Солнечном штате, чтобы знать, что «Лейкерс» гонятся за «Уорриорз», как голодный лев за фунтом печеных бобов. Хотя «Лейкерс» (2-2) могут отставать от «Уорриорз» как минимум на пару игр, они уже показали, что они совсем другие животные, чем неопытные «Лейкерс» прошлых лет. Но означает ли тот факт, что они играют в Лас-Вегасе, что их защита не может быть лучше? Никогда. Защита Лейкерс

## **System Requirements For Split And Tile Image Splitter:**

Windows 7/8/8.1/10 Mac OS X 10.8 или новее Intel Core i5-2500K Intel Core i5-3220 Intel Core i5-3570K Intel Core i5-4590K Intel Core i5-4670K Intel Core i7-4790 Intel Core i7-4960X AMD FX-9590 AMD FX-8370 2 ГБ системной памяти (ОЗУ) 64-битная ОС

Related links: